# **PRÁCTICO Nº 2**

## **Ejercicio 1**

Calcule el resultado de las siguientes expresiones booleanas (o lógicas) para los casos en que X=5 e Y=10,  $y = 'd' e Y = 'a'$ 

a)  $X \leq Y$  b)  $X \leq Y$  c)  $X \sim Y$  d)  $Y > X$  e)  $Y \geq X$  f)  $X = Y$ 

#### **Ejercicio 2**

Complete el cuadro incluido en la siguiente tabla, indicando el resultado de las expresiones booleanas, según los valores asignados a las variables:

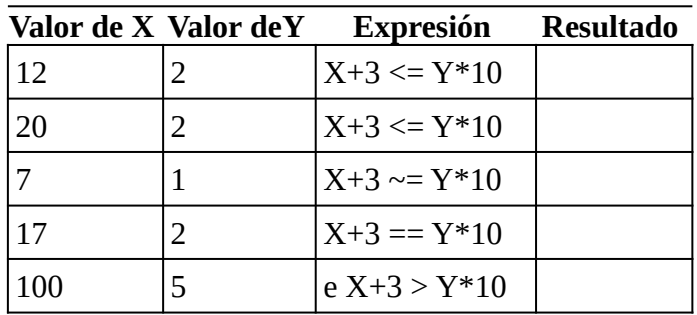

### **Ejercicio 3**

Devuelva el valor booleano de las siguientes expresiones para los siguientes valores: a) A=2 B=3 C=4 b) A=5 B=2 C=4 c) A='z' B='b' C='a'

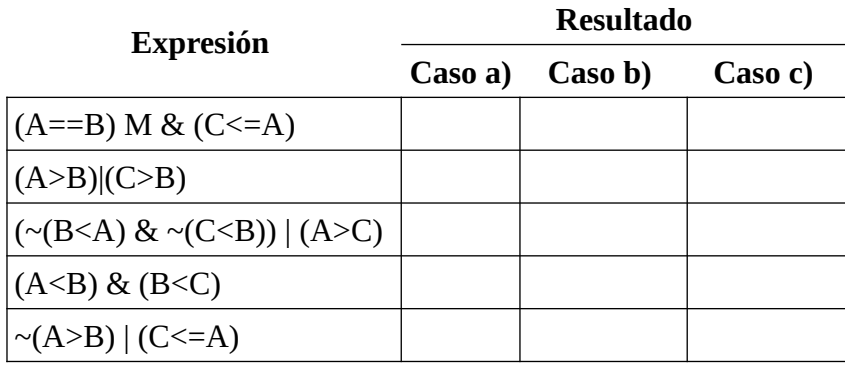

### **Ejercicio 4**

Escriba d una expresión booleana que verifique que el valor absoluto de X es menor a 10.

## **Ejercicio 5**

Escriba una 5 expresión booleana que verifique que el número X es el menor de los números Y, Z y W.

## **Ejercicio 6**

Escriba una expresión booleana en mayúsculas, que verifique si letra pertenece al conjunto de mayúsculas o minúsculas.

### **Ejercicio 7**

Empareje cada expresión booleana de la tabla de la izquierda con su correspondiente de la tabla de la derecha, que defina la misma condición.

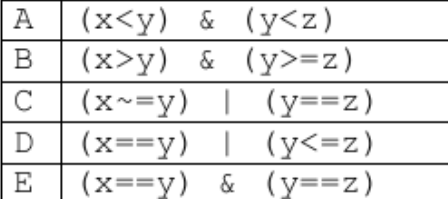

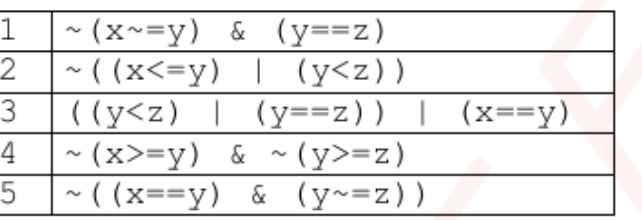

#### **Ejercicio 8**

- a) Escribir el código en Octave para hallar el perímetro de un triangulo, el valor de los lados del triangulo se debe ingresar por teclado.
- b) ¿Como se debería controlar que las medidas ingresadas correspondan a los lados de un triangulo?

#### **Ejercicio 9**

Dado el puntaje logrado en la materia Computación I de un alumno cualquiera, desplegar un mensaje que indique el nivel logrado en la misma, según la escala siguiente:

0 –59 Insuficiente 60-75 Aceptable 76-90 Bueno 91-100 Excelente

### **Ejercicio 10**

Dadas las medidas (cualquiera) de los lados de un triángulo indicar qué tipo de triángulo es (escaleno, equilátero o isósceles).

#### **Ejercicio 11**

Escribir el código en Octave un programa que permita determinar si un numero es múltiplo de otro. Utilice la función **rem** de Octave.

#### **Ejercicio 12**

Escribir un programa que permita convertir una cantidad ingresada en metros a pulgadas (1 pulgadas =  $0.0254$  m) y viceversa.

#### **Ejercicio 13**

Determinar el día de la semana correspondiente a un número de día (0 para el lunes, …)

## **Ejercicio 14**

Determinar si un número es par o impar.

## **Ejercicio 15**

Determinar si un número es positivo, negativo o cero.

## **Ejercicio 16**

Determinar si un número es divisible por otro.

## **Ejercicio 17**

Escribe un programa en Octave que lea un número entero y determine si es divisible por o multiplo de 2, 3 o 5 .